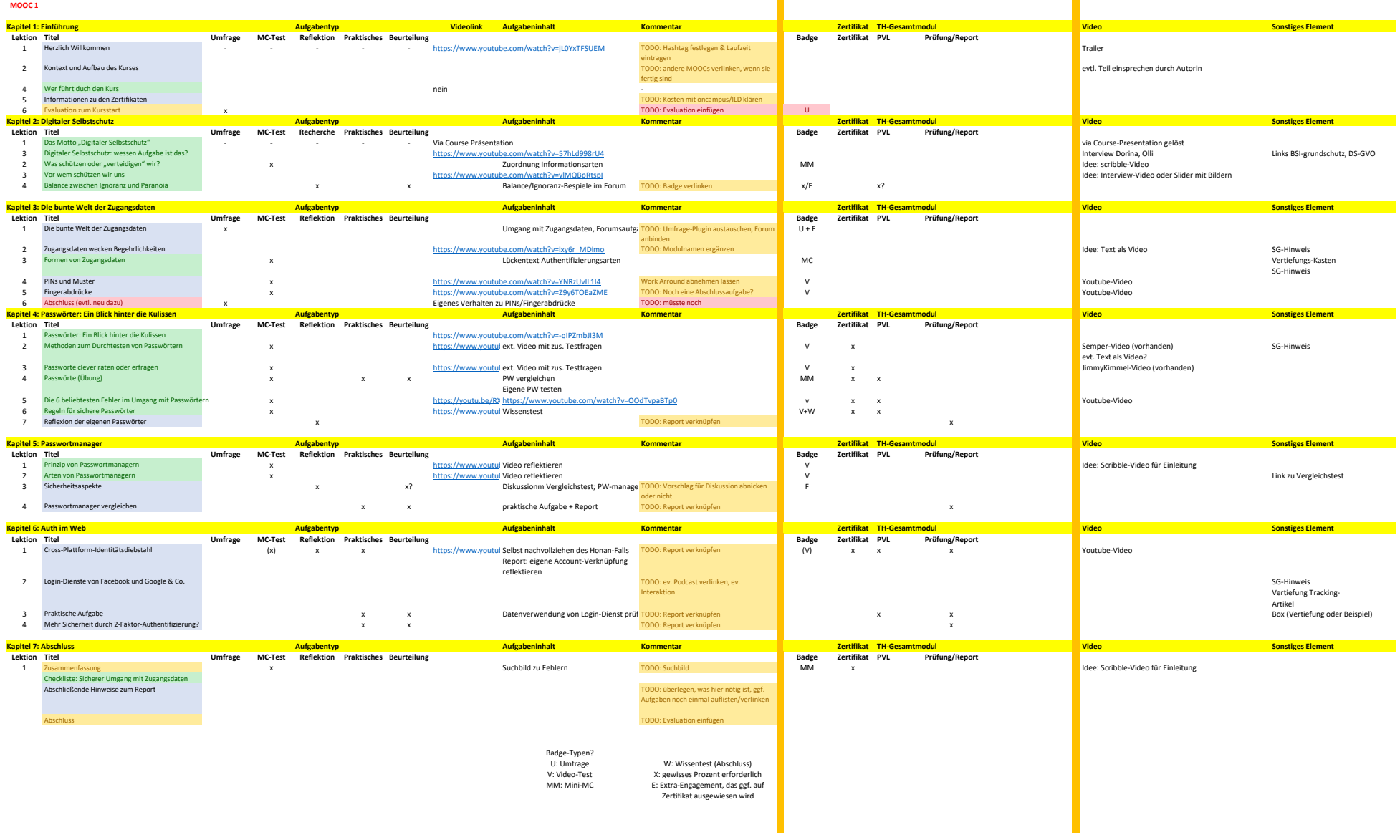

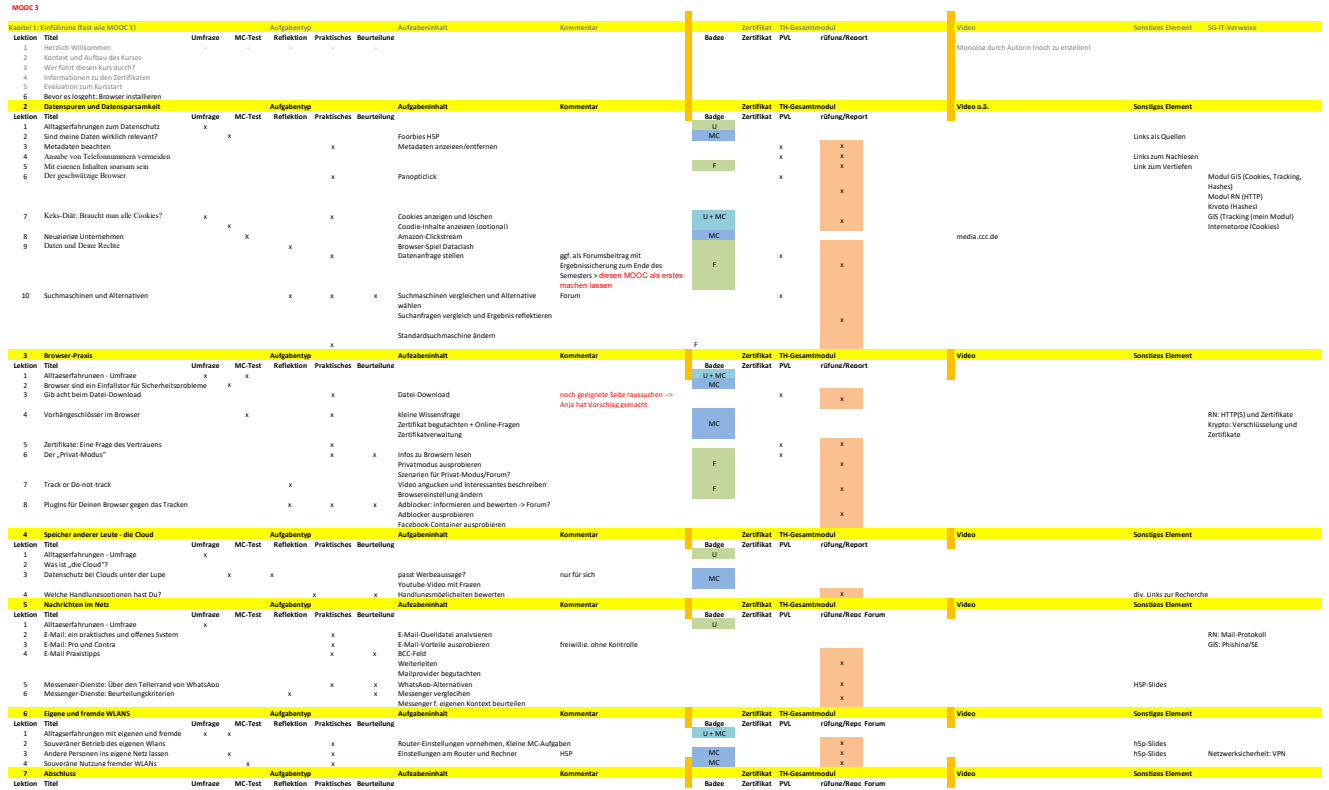

1 Zusammenfassung 2 Report und Zertifikate 3 Ende

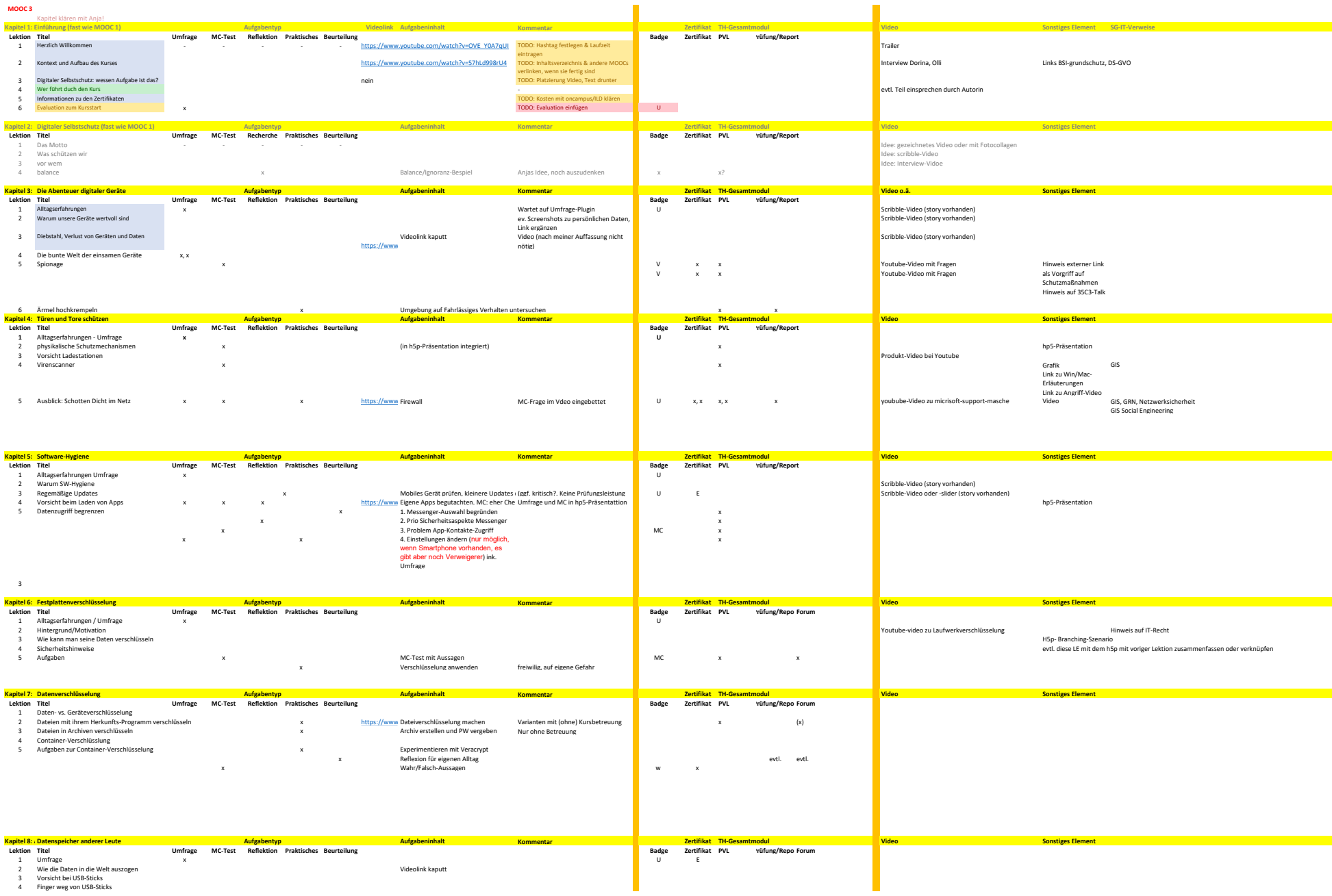

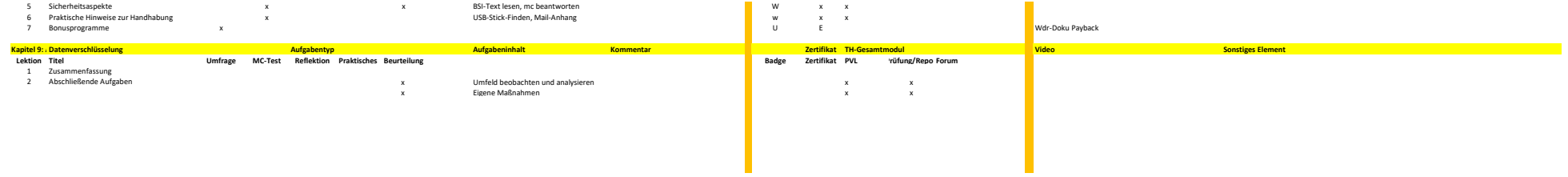